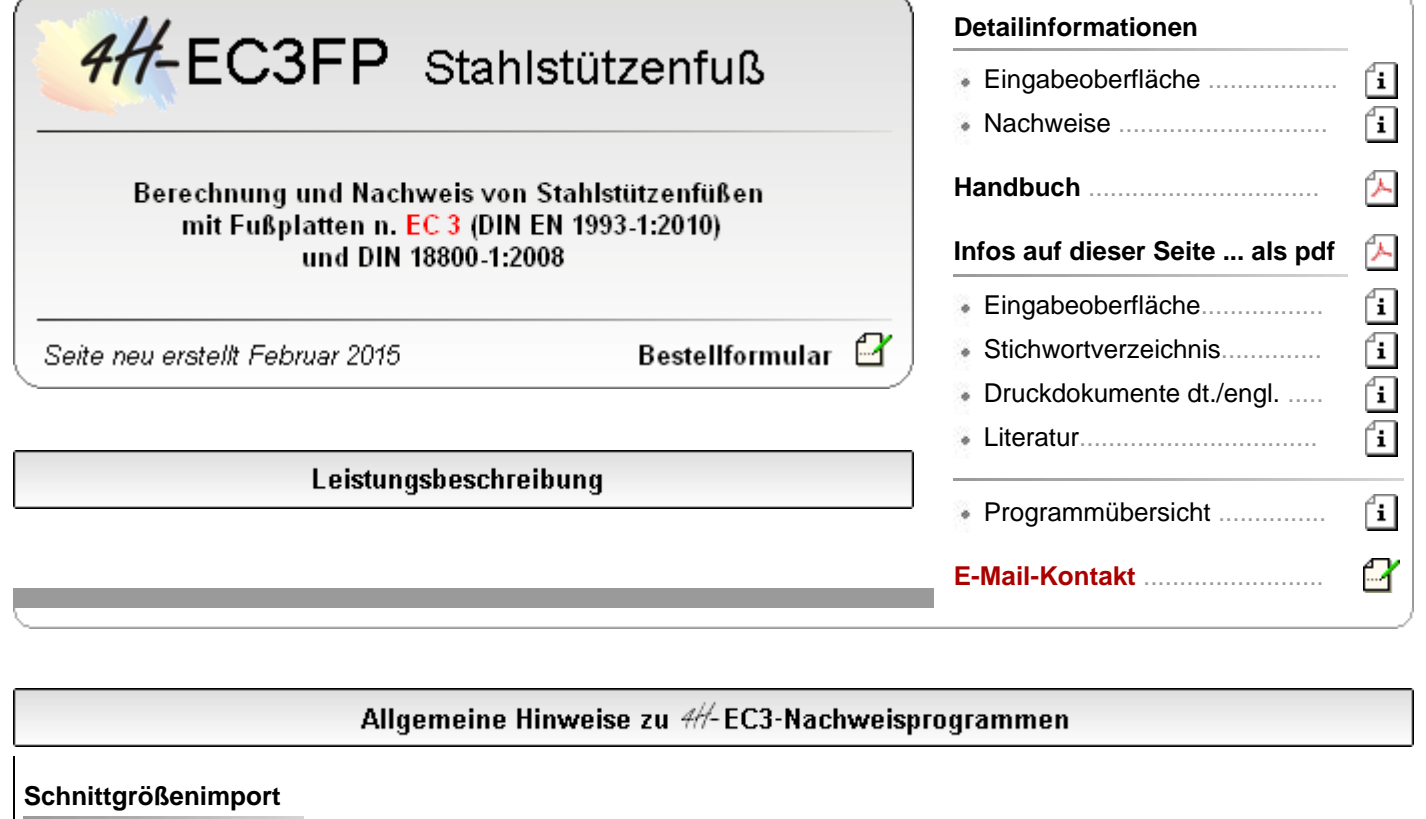

Die für das vorliegende Programm erforderlichen Nachweisschnittgrößen können aus den Stabwerksprogrammen

- *[4H](file:///C|/MSB/HOMEPAGE/main/progs/beams/nisi/nisi.html)***[-NISI](file:///C|/MSB/HOMEPAGE/main/progs/beams/nisi/nisi.html)**, Ebene Stabtragwerke, und
- *[4H](file:///C|/MSB/HOMEPAGE/main/progs/beams/frap/frap.html)***[-FRAP](file:///C|/MSB/HOMEPAGE/main/progs/beams/frap/frap.html)**, Räumliche Stabtragwerke, importiert werden.

*4H*-EC3FP kann bis zu **1.000 Schnittgrößenkombinationen** in einem Rechenlauf bearbeiten.

Durch **[Markierung](file:///C|/MSB/HOMEPAGE/main/progs/beams/frap/frapgrobi/graf_eingabe_hilfen.html#kpunkte)** im Stabwerksprogramm können alle gleichartigen Nachweisschnitte / Anschlüsse / Fußpunkte in einem Rutsch an *4H*-EC3FP übergeben und nachgewiesen werden.

### **Eurocodes und Nationale Anhänge**

Die EC-Standardparameter (Empfehlungen ohne nationalen Bezug) wie auch die Parameter der zugehörigen deutschen Nationalen Anhänge (NA-DE) gehören **grundsätzlich** zum Lieferumfang der **pcae**-Software.

Zum Lieferumfang gehört zudem ein Werkzeug, mit dem sogenannte nationale Anwendungsdokumente (NADs) erstellt und verwaltet werden. Hiermit können benutzerseits weitere Nationale Anhänge anderer Nationen erstellt werden.

Weiterführende Informationen zum Werkzeug

# **alle pcae-EC 3-Stahlbauprogramme im Überblick**

- Basisverbindungen ................ Biegesteifer Trägeranschluss Typisierter IH-Anschluss ........
- -
- 
- 
- 
- 
- Ermüdungsnachweis .............. Lasteinleitung .......................
- 
- Einzelstabnachweise ............. **Stahlstützenfuß** Typ. IS,IW,IG,IK-Anschluss
- Grundkomponenten ............... Rahmenecken ....................... Schweißnahtanschluss ..........

ք<br>1

T

- Beulnachweise ...................... Gelenkiger Trägeranschluss Stoß m. therm. Trennschicht
	-
	- Leistungsumfang in Stichworten

Das Programm *4H*-EC3FP, Stahlstützenfuß, dient zu Berechnung und Nachweis von Stahlstützenfüßen mit Fußplatten nach

EC3 (DIN EN 1993-1:2010 zusammen mit den zugehörigen nationalen Anhängen für Deutschland) oder

## DIN 18800-1:2008

### **System**

- auf einer rechteckigen Fußplatte kann ein normiertes (z.B. HE220B), typisiertes (Doppel-T oder Rechteck) oder  $\phi$ allgemeines Stahlprofil (Import aus *4H*-QUER) als Stütze platziert werden
- die normierten Profile können aus der Profildatei des DTE®-Profilmanagers entnommen oder durch Eingabe ihrer korrekten Bezeichnung (z.B. HE220B) gewählt werden
- allgemeine Stahlprofile können mit dem DTE®-Werkzeug *4H*-QUER, sofern vorliegend, in einer CAD-Umgebung konstruiert und in das Programm importiert werden
- die Stütze kann zentrisch oder exzentrisch auf der Fußplatte stehen
- bis zu 60 Anker können in regelmäßiger oder freier Anordnung innerhalb der Platte definiert werden
- unterhalb der Platte kann eine Mörtelfuge berücksichtigt werden
- als Untergrund kann eine gängige Betonsorte gewählt oder in allgemeiner Form durch Vorgabe von E-Modul und zulässiger Pressung vorgegeben werden
- zum Abtrag der Horizontalkräfte kann ein Dübelprofil vorgesehen werden

## **Belastung**

- die Schnittgrößen im Stützenfuß sind als Bemessungswerte anzugeben
- neben der Normalkraft können Horizontalkräfte und Momente in zweiachsiger Form aufgenommen werden

## **Berechnung mittels FEM**

- die maßgebenden Werte für die Nachweise zur Übertragung der Momente und Normalkräfte werden mittels einer FEM-Berechnung ermittelt
- auf diese Weise unterliegt das Programm keinen Einschränkungen bzgl. Stützenquerschnitt, Stützen- und Ankerposition
- die Elementierung kann vom Programm automatisch erfolgen oder vom Anwender vorgegeben werden
- die Verformung der Platte und die Pressungen unter der Platte werden durch ein Steifezifferverfahren wirklichkeitsnah ermittelt. Dabei wird der Beton unter der Platte quasi als "Boden" betrachtet.
- zur Berücksichtigung des nichtlinearen Betonverhaltens kann die Bettungsreaktion begrenzt werden

### **Nachweise**

- Anschluss der Stütze an die Fußplatte mittels Schweißnaht
- Spannungsnachweis in der Fußplatte wahlweise Elastisch-Elastisch oder Elastisch-Plastisch
- **Pressungen unter der Fußplatte**
- Zugtragfähigkeit der Anker
- Schubeinleitung wahlweise über Reibung oder einen Schubdübel

### **Ausgabe**

- die farbige oder s/w-Ausgabe beinhaltet eine maßstäbliche Darstellung des Systems
- zum Lieferumfang gehört die **[englischsprachige](#page-3-0)** Druckdokumentenausgabe
- die Protokolle der Belastung und der Berechnungsergebnisse der einzelnen Nachweise werden kontinuierlich durchnummeriert
- die Pressungen unter der Fußplatte werden grafisch und in Farbe dargestellt
- der abschließende Punkt der Ausgabe ist die *Zusammenfassung*. Sollten einer oder mehrere Bemessungs- oder Nachweisteile der Berechnung nicht erfolgreich gewesen sein, ist hier auf einen Blick zusammengestellt, woran diese gescheitert sind.

# Berechnungsgrundlagen

Die Berechnung der Pressungen unter der Fußplatte und der maßgebenden Schnittgrößen in der Fußplatte und den Ankern erfolgt durch eine FEM-Berechnung mit folgenden Modellierungseigenschaften

die Fußplatte wird in ein regelmäßiges Netz aus Rechteckelementen eingeteilt

- die Platte wird auf Basis der Kirchhoff'schen Plattentheorie berechnet
- die Fußplatte wird als flächig gebettet angenommen.
- Die Steifeziffer ergibt sich aus dem E-Modul des Untergrunds bzw. Betons.
- die Anker wirken in dem Modell als Zugfedern; bei Druckbelastung wirken die Anker nicht mit.

Die Zugfeder ergibt sich aus dem E-Modul des Werkstoffs, des Spannungsquerschnitts und der rechnerisch wirksamen Länge des Ankers zu c = E·A/l.

- das Zusammenwirken von Fußplatte und Untergrund wird mit dem Steifezifferverfahren erfasst, bei dem die maximal aufnehmbare Pressung begrenzt werden kann, um die nichtlinearen Eigenschaften des Betons zu berücksichtigen
- das Vorhandensein einer Mörtelfuge hat auf das Verfahren keine Auswirkung
- die Horizontallasten spielen in der FEM-Berechnung keine Rolle

### **Steifezifferverfahren**

- bei dem implementierten Steifezifferverfahren werden die Bettungsmoduln, die elementweise konstant sind, iterativ solange verändert, bis die Verformung aus der Biegeberechnung der Fußplatte mit der zu der Pressungsverteilung gehörenden Verformung des Untergrunds übereinstimmt
- die Verformungen werden aus der Steifeziffer mit dem Verfahren nach Boussinesq (monolithischer Halbraum, isotrop elastisch) ermittelt
- bei abhebenden Elementen wird der Bettungsmodul zu Null gesetzt (Zugfederausschaltung)
- bei Begrenzung der maximalen Betonpressung werden die Bettungsmoduln bei der iterativen Anpassung nach oben beschränkt, so dass die maximale Pressung eingehalten werden kann

## · Eingabeoberfläche

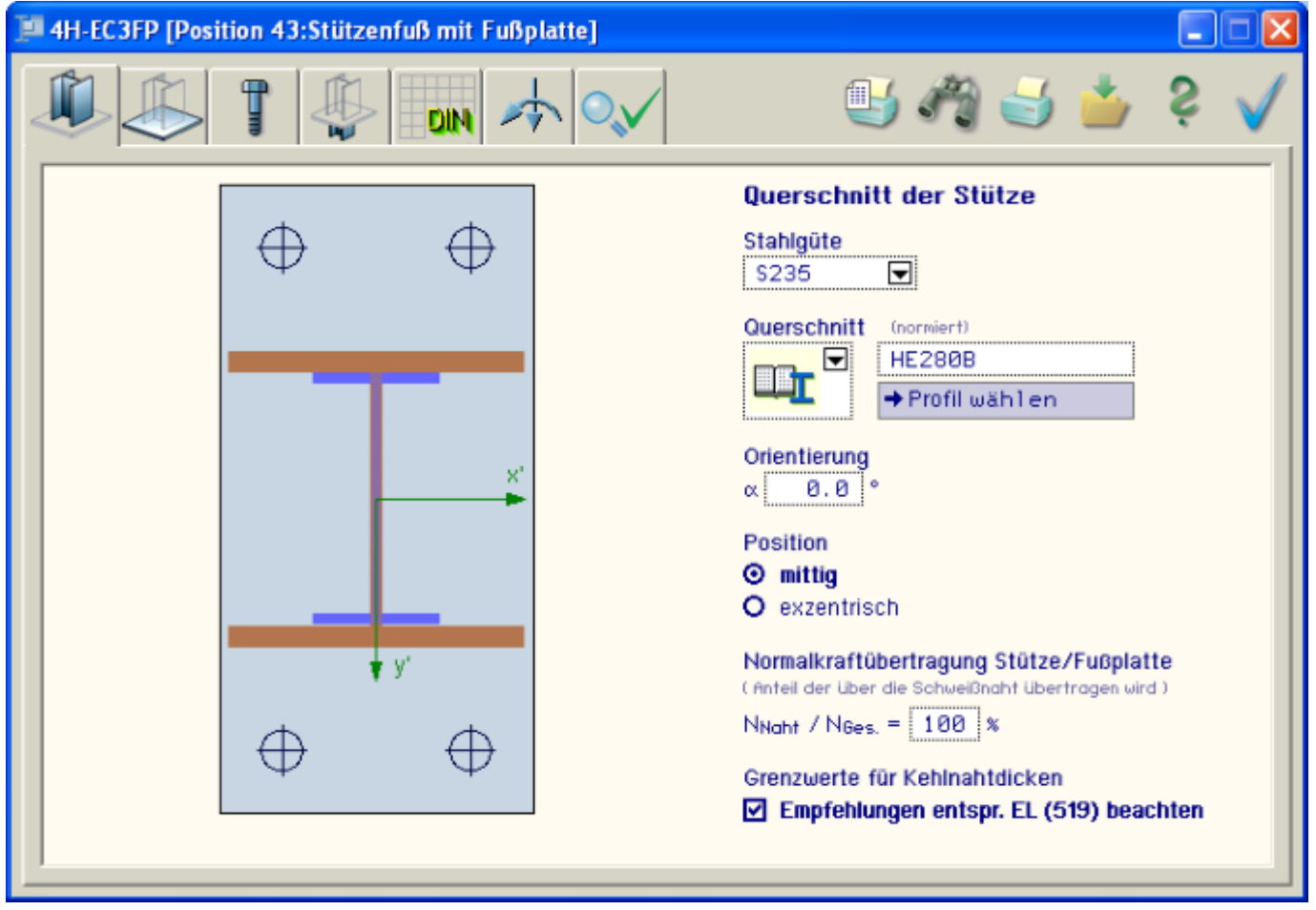

Bild vergrößern

### Stichwortverzeichnis

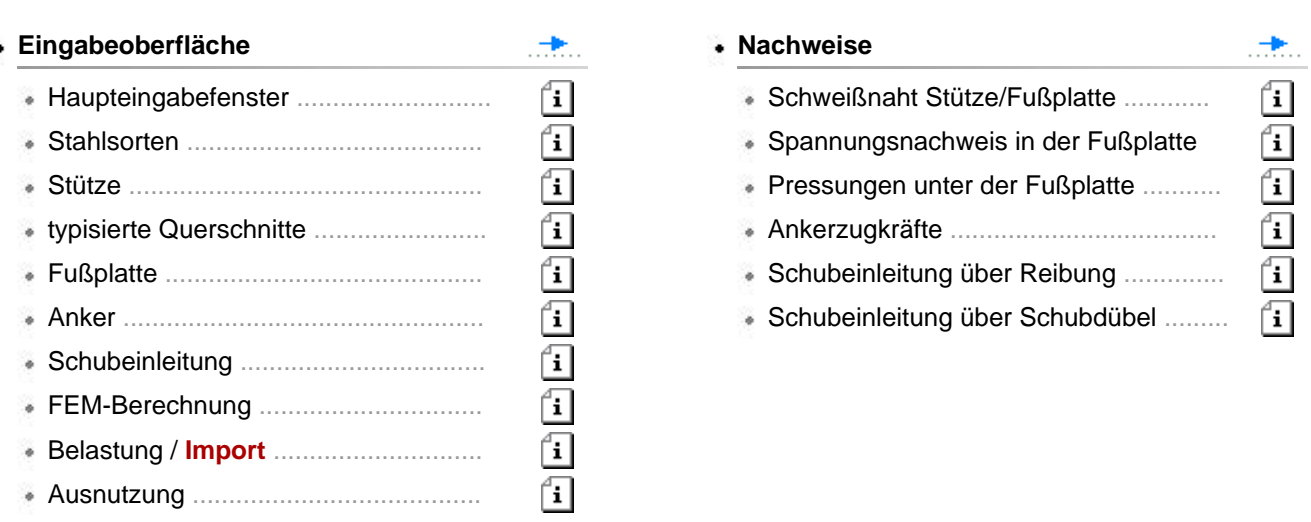

### **Druckdokumente**

<span id="page-3-0"></span>Die Druckliste stellt ein prüfbares Statikdokument dar, das alle notwendigen Informationen zum System, zur Belastung und zu den Ergebnissen enthält.

Die von **pcae** mitgelieferte Voreinstellung zum Umfang der Druckliste stellt sicher, dass eine Prüfung der Statik ohne weitere Nachfragen durchgeführt werden kann.

Die Anwendung der Eurocodes gestaltet die Berechnung und ihre Nachvollziehbarkeit noch einmal komplizierter, so dass eine Vielzahl von Ergebnissen bereitgestellt werden muss, um die N. zu gewährleisten.

Bei einer Reduzierung des Umfangs (etwa um Papier einzusparen) ist die Prüfbarkeit nicht unbedingt gewährleistet.

Gleichwohl besteht anwenderseits die Möglichkeit, den Ausgabeumfang zu manipulieren.  $\rightarrow$ 

Die Druckliste enthält auf Wunsch weitere Elemente, die nützliche Informationen geben. Sie können durch Aktivierung der entsprechenden Option ausgegeben werden.

Die Druckausgabe kann in s/w oder Farbe erfolgen. Die folgenden pdf-Dokumente sind in Farbe gesetzt und enthalten i.d.R. den vom Programm bereitgestellten kompletten Ausgabeumfang.

Die **englischsprachige** Druckdokumentenausgabe gehört zum Lieferumfang von *4H*-EC3FP.

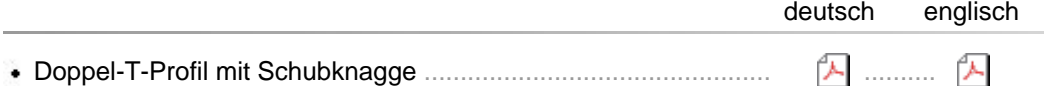

Die folgenden Beispiele zeigen die Verankerung von mit dem Programm *[4H](file:///C|/MSB/HOMEPAGE/main/progs/sonstiges/quer/quer.html)***[-QUER](file:///C|/MSB/HOMEPAGE/main/progs/sonstiges/quer/quer.html)** erzeugten Profilgeometrien.

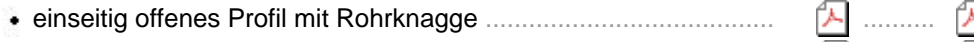

- Doppel-T-Profil mit Steigsteifen und Knagge ................................ ..........
- Rohrprofil mit diagonalen Steifen u. Schubeinleitung üb. Reibung

# verarbeitete Normen und Literatur

#### **Normen**

- DIN EN 1993-1-8:2010-12: Eurocode 3: Bemessung und Konstruktion von Stahlbauten Teil 1-8: Bemessung von Anschlüssen
- DIN EN 1993-1-8/NA:2010-12: Nationaler Anhang National festgelegte Parameter Eurocode 3: Bemessung und Konstruktion von Stahlbauten - Teil 1-8: Bemessung von Anschlüssen
- DIN 18800-1:2008-11: Stahlbauten Teil 1: Bemessung und Konstruktion, November 2008
- DIN V 4141-1:2003-05: Lager im Bauwesen Teil 1: Allgemeine Regelungen, Mai 2003

#### **Literatur**

- Wagenknecht: Stahlbau-Praxis nach Eurocode 3, Band 2, Bauwerk Verlag, 3.Auflage, 2011
- Kahlmeyer, Hebestreit, Vogt: Stahlbau nach DIN 18800, Werner Verlag, 5. Auflage, 2008
- Wagenknecht: Stahlbau-Praxis nach DIN 18800, Band 2, Bauwerk Verlag, 2.Auflage, 2009

© pcae GmbH Kopernikusstr. 4A 30167 Hannover Tel. 0511/70083-0 Fax 70083-99 Mail dte@pcae.de

干